## Die "richtige" Suche nach Informationen im Internet:

Damit man die Informationsflut im Internet wenigstens ein bißchen überblicken kann, gibt es sog. SUCHMASCHINEN. Diese Suchmaschinen erlauben es nach Dokumenten im Internet zu suchen, die vom Benutzer gewählte Begriffe enthalten. Die Suchmaschine mit dem wohl umfangreichsten Datenbestand ist ALTAVISTA. Man "erreicht" sie unter der Internetadresse:

## **www.altavista.de**

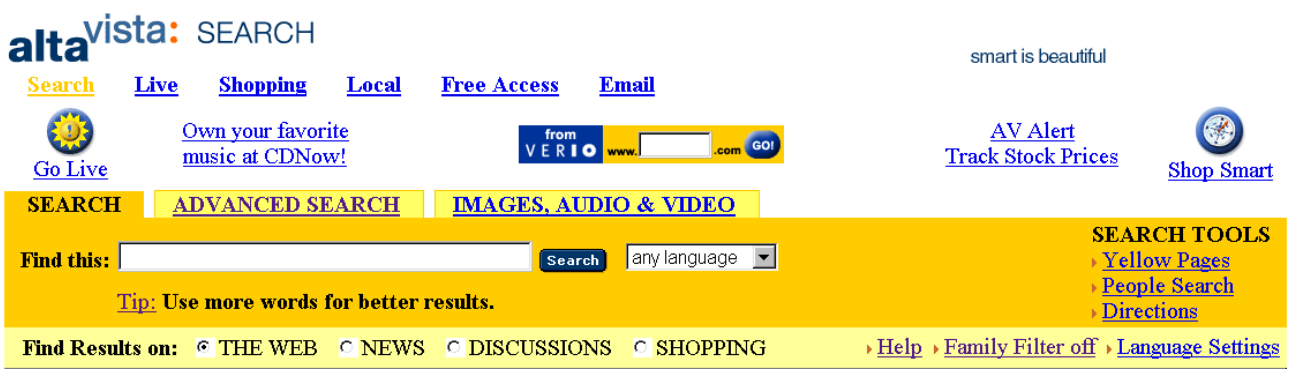

- In das Feld "Find this" werden (mehrere) Begriffe, getrennt durch Leerzeichen angegeben.
- Setze ein **+** vor alle Begriffe, die in den Ergebnisdokumenten **erscheinen müssen**.
- Setze ein **–** vor alle Begriffe, die in den Ergebnisdokumenten **auf keinen Fall erscheinen dürfen**.
- Setze Satzteile, die in den Ergebnisdokumenten erwartet werden in Anführungszeichen " ... ". Wenn du Dokumente erwartest die z.B. den Begriff *Heiliger Abend* enthalten, so suche nach "Heiliger Abend". (Ohne Anführungszeichen wird nach Dokumenten gesucht, die das Wort "Heiliger" oder das Wort "Abend" oder beide Wörter enthalten. Die Wörter müssen dann auch nicht nacheinander stehen.)
- **Verwende Kleinschreibung**. Wenn du nach "Garfield" suchst, werden nur Dokumente aufgeführt, die das Wort genau in dieser Schreibweise enthalten. Suchst du aber nach "garfield", so werden Dokumente aufgelistet, die das Wort "Garfield" oder "garfield" oder "GARFIELD" oder "GarFiELD" ... enthalten.

## **Aufgaben:**

- Wer war James A. Garfield und woran ist er gestorben?
- $\triangleright$  Wer ist der "lange Eugen"?
- Welcher Architekt plante das Abgeordnetenhochhaus in Bonn?
- Wer hat das erste Auto erbaut/erfunden?
- Was ist ein Nibble?
- Wer schrieb die Erzählung "Die schwarze Spinne"? ("Über die Berge hob sich die Sonne, leuchtete in klarer Majestät in ein ...")